**Servomecanismo** 

 Prof. Celso – Módulo 12 Resposta em freqüência-Diagrama de Nyquist

### **RESPOSTA EM FREQÜÊNCIA-DIAGRAMA DE NYQUIST**

O diagrama de Nyquist (ou diagrama polar) é um gráfico do módulo de G(jω) pelo ângulo de fase de G(jω) em coordenadas polares com ω variando de 0 até o infinito. Existem 4 pontos de interesse para plotar o diagrama de Nyquist:

- quando  $\omega = 0 \rightarrow \phi = 0^{\circ}$ - quando  $\omega = \infty$   $\rightarrow \phi = 180^{\circ}$ 

- quando  $\phi = \pm 90^\circ$ 

*I) Pólo na origem*

 Ocorre quando *s*  $G(s) = \frac{1}{s}$ , passando para o domínio da freqüência:

$$
G(j\omega) = \frac{1}{j\omega} = -\frac{j}{\omega}
$$
 (para imaginária negativa)

O módulo e a fase dessa função são dados por:

$$
|G(j\omega)| = \frac{1}{\omega}
$$
  

$$
tg\phi = \frac{(-1/\omega)}{0} = -\infty \implies \phi = -90^{\circ}
$$

 Se ω variar de 0 até ∞, o ganho irá variar de  $\infty$  até 0 (fig. 12.1)

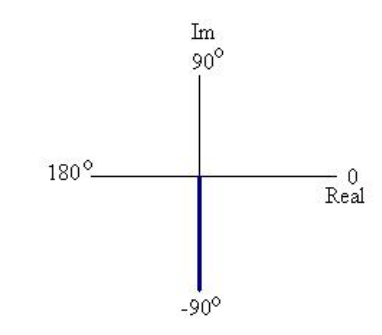

**fig.12. 1 - Diagrama de Nyquist para um pólo**

### *II) Zero na origem*

Ocorre quando *G*(*s*) = *s* , passando para o domínio da freqüência:

 $G(j\omega) = j\omega$ 

O módulo e a fase dessa função são dados por:

$$
|G(j\omega)| = \omega
$$
  
tg  $\phi = \frac{(\omega)}{0} = +\infty \implies \phi = 90^{\circ}$ 

 Se ω variar de 0 até ∞, o ganho irá variar de 0 até ∞ (fig.12.2)

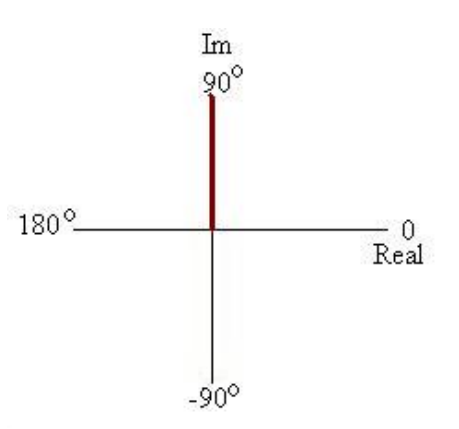

**fig.12. 2 -Diagrama de Nyquist para um zero** 

223

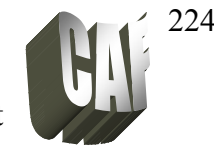

## *III) Pólo real*

**Controle** e

Ocorre quando 
$$
G(s) = \frac{1}{Ts + 1}
$$
,

passando para o domínio da freqüência:

$$
G(j\omega) = \frac{1}{j\omega T + 1} = \frac{1 - j\omega T}{1 + \omega^2 T^2}
$$

O módulo e a fase dessa função são dados por:

$$
|G(j\omega)| = \frac{1}{\sqrt{1 + \omega^2 T^2}}
$$
  
\n
$$
tg\phi = -\frac{(\omega T)}{1} = -\omega T \qquad \Rightarrow \phi = -\arctg(\omega T)
$$

Substituindo alguns valores de freqüência nas equações acima, temos:

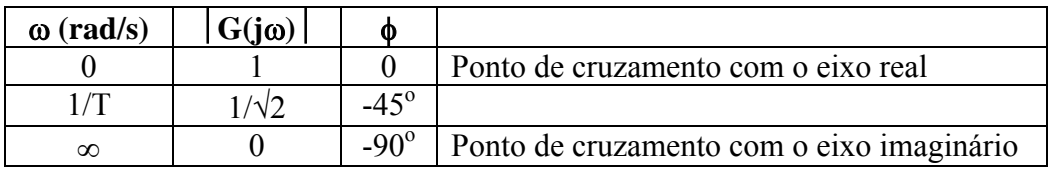

 Variando ω de 0 até ∞, o diagrama de Nyquist será um semicírculo conforme mostra a figura 12.3:

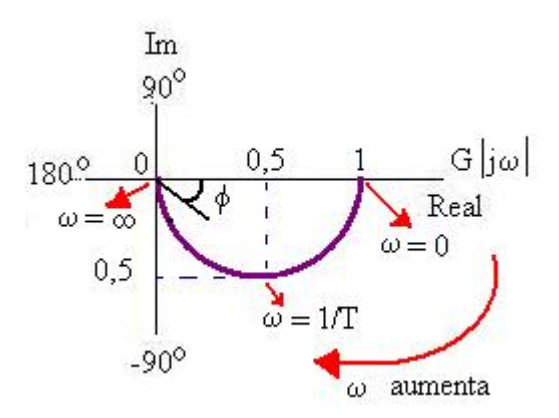

**fig.12. 3 - Diagrama de Nyquist para um pólo real**

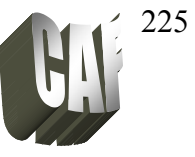

### *IV) Zero real*

:

Ocorre quando  $G(s) = 1 + Ts$ , passando para o domínio da frequência:  $G(j\omega) = 1 + j\omega T$ 

O módulo e a fase dessa função são dados por:

$$
|G(j\omega)| = \sqrt{1 + \omega^2 T^2}
$$
  
tg  $\phi = \omega T$   $\Rightarrow \phi = \arctg(\omega T)$ 

Substituindo alguns valores de freqüência nas equações acima, temos:

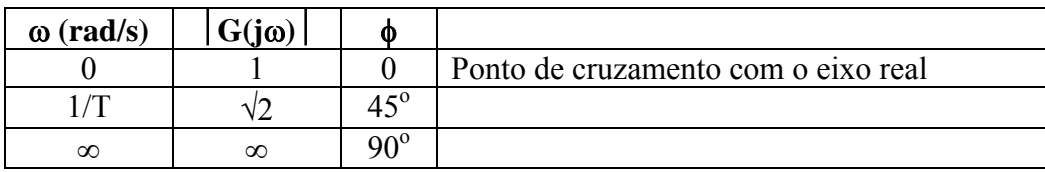

 Variando ω de 0 até ∞, o diagrama de Nyquist será uma reta conforme mostra a figura 12.4

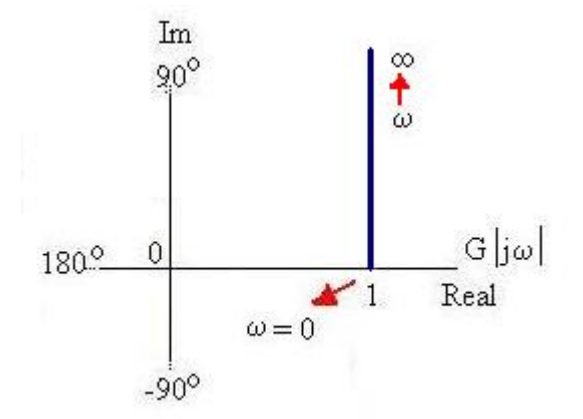

**fig.12. 4 - Diagrama de Nyquist para zero real** 

### *V) Par de pólos complexos*

Ocorre quando 
$$
G(s) = \frac{\omega_n^2}{s^2 + 2\zeta\omega_n s + \omega^2}
$$
, passando para o

domínio da freqüência:

$$
G(j\omega) = \frac{\omega_n^2}{-\omega^2 + j2\zeta\omega_n\omega + \omega_n^2}
$$

# **Controle** e **Servomecanismo**

 Prof. Celso – Módulo 12 Resposta em freqüência-Diagrama de Nyquist

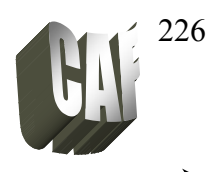

$$
G(j\omega) = \frac{\omega_n^2}{-\omega^2 + j2\zeta\omega_n\omega + \omega_n^2} = \frac{1}{\left[1 - \left(\frac{\omega}{\omega_n}\right)^2\right] + j2\zeta\frac{\omega}{\omega_n}}
$$

$$
G(j\omega) = \frac{\left[1 - \left(\frac{\omega}{\omega_n}\right)^2\right]}{\left[1 - \left(\frac{\omega}{\omega_n}\right)^2\right] + j2\zeta\frac{\omega}{\omega_n}} - j\frac{2\zeta\frac{\omega}{\omega_n}}{\left[1 - \left(\frac{\omega}{\omega_n}\right)^2\right] + j2\zeta\frac{\omega}{\omega_n}}
$$

O módulo e a fase dessa função são dados por:

$$
|G(j\omega)| = \frac{1}{\sqrt{\left[1 - (\omega/\omega_n)^2\right]^2 + \left[2\zeta\omega/\omega_n\right]^2}}
$$
  

$$
tg\phi = -\frac{2\zeta(\omega/\omega_n)}{1 - (\omega/\omega_n)^2}
$$

Substituindo alguns valores de freqüência nas equações acima, temos:

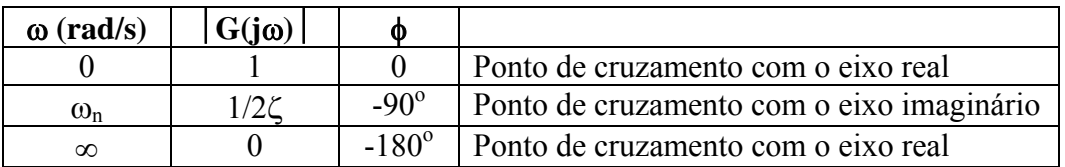

Pela tabela nota-se que o gráfico irá depender do valor do coeficiente de amortecimento ζ. Além disso, o ponto onde o gráfico cruza o eixo imaginário é a frequência natural não amortecida  $\omega_n$ . A figura 12.5-A mostra o diagrama de Nyquist para direferente valores de ζ:

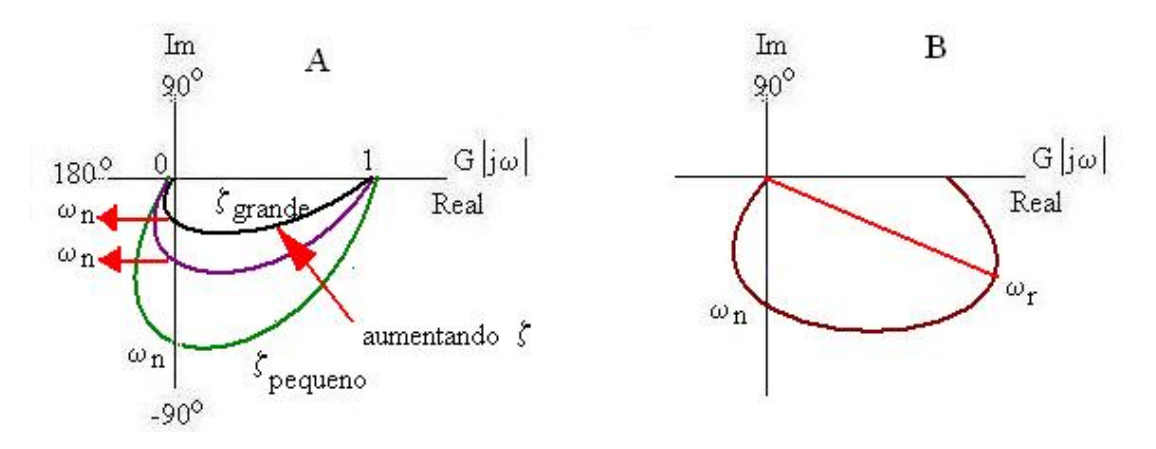

### **fig.12. 5 - Diagrama de Nyquist para um pólo complexo**

A figura 12.5 B mostra que o ponto mais distante da origem no diagrama de Nyquist corresponde à frequência de ressonância  $(\omega_r)$ . O valor de pico de ressonância é obtido pela relação entre o módulo do vetor na frequência de ressonância  $(\omega_n)$  pelo módulo do vetor em ω=0.

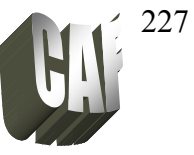

## *VI)Par de zeros complexos*

Ocorre em 
$$
G(s) = \frac{s^2 + 2\zeta\omega_n s + \omega_n^2}{\omega_n^2}
$$
, passando para o domínio da freqüência:  

$$
G(j\omega) = \frac{-\omega^2 + j2\zeta\omega_n \omega + \omega_n^2}{\omega_n^2} = 1 - \left(\frac{\omega}{\omega_n}\right)^2 + j2\zeta\omega/\omega_n
$$

O módulo e a fase dessa função são dados por:

$$
|G(j\omega)| = \sqrt{\left[1 - (\omega/\omega_n)^2\right]^2 + \left[2\zeta\omega/\omega_n\right]^2}
$$
  

$$
tg\phi = \frac{2\zeta(\omega/\omega_n)}{1 - (\omega/\omega_n)^2}
$$

Substituindo alguns valores de freqüência nas equações acima, temos:

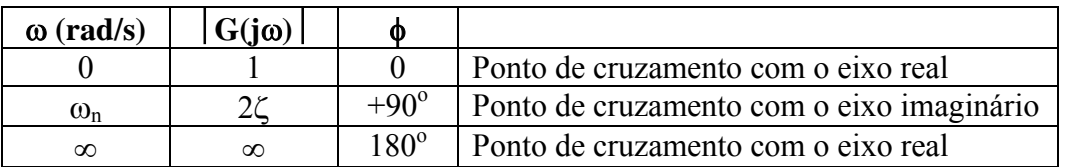

A figura 12.6 mostra o diagrama de Nyquist para um zero complexo:

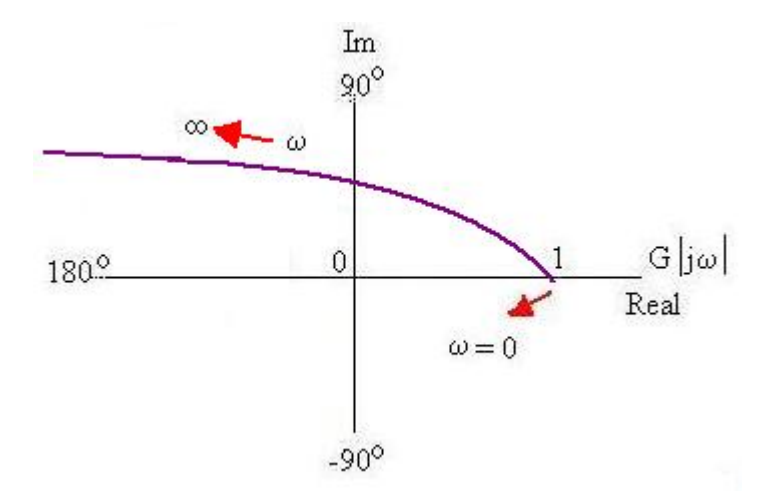

**fig.12. 6 Diagrama de Nyquist para um zero complexo**

\*\*\*\*\*\*\*\*\*\*\*\*\*\*\*\*\*\*\*\*\*\*\*\*\*\*\*\*\*\*\*\*\*\*\*\*\*\*\*\*\*\*\*\*\*\*\*\*\*\*\*\*\*\*\*\*\*\*\*\*\*\*\*\*\*\*\*\*\*\*

Para obter o diagrama de Nyquist de uma função deve-se,

- colocar a função da forma  $x + jy$ ,
- calcular a equação do módulo e fase da função
- variar a frequência de 0 até  $\infty$  (lembrar dos ângulos  $\pm 90^\circ$  e  $\pm 180^\circ$ )

...................................... --------

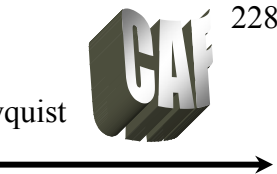

Exemplo 1: Traçar o diagrama de Nyquist para a seguinte função:

$$
G(s) = \frac{1}{(2s+1)(s^2+s+1)}
$$

Solução: Passando para o domínio da freqüência (j $\omega$ ) e deixando na forma de x + jy

$$
G(j\omega) = \frac{1}{(2j\omega+1)(-\omega^2+j\omega+1)} = \frac{1}{-2j\omega^3-2\omega^2+2j\omega-\omega^2+j\omega+1}
$$
  
= 
$$
\frac{1}{(1-3\omega^2)+j(3\omega-2\omega^3)}
$$
  
= 
$$
\frac{(1-3\omega^2)}{(1-3\omega^2)^2+(3\omega-2\omega^3)^2} - j\frac{(3\omega-2\omega^3)}{(1-3\omega^2)^2+(3\omega-2\omega^3)^2}
$$

Calculando o módulo e a fase:

$$
|G(j\omega)| = \frac{1}{\sqrt{(1-3\omega^2)^2 + (3\omega - 2\omega^3)^2}}
$$

$$
\phi = -\arctg \frac{3\omega - 2\omega^3}{1 - 3\omega^2}
$$

Variando ω: Para  $\omega=0$   $\rightarrow$   $|G(j\omega)|=1$  e  $\phi=0$ Para  $\omega = \infty$   $\rightarrow$   $|G(j\omega)| = 0$  e  $\phi = 90^{\circ}$ 

$$
\phi = -\arctg \frac{3\omega - 2\omega^3}{1 - 3\omega^2} = -\arctg \left[ \frac{3/\omega^3 - 2}{1/\omega^3 - 3/\omega} \right] = -\arctg \frac{-2}{0} = -\arctg(-\infty)
$$

Os pontos de cruzamento com o eixo real são dados por  $\phi=0$  ou  $\phi=\pm 180^\circ$ Para  $\phi = -180^\circ$   $\rightarrow$  tg  $\phi = -0$ , portanto

$$
3\omega - 2\omega^3 = 0
$$
  $\Rightarrow$   $\omega = 0$  *ou*  $\omega = \sqrt{\frac{3}{2}} = 1,2rad/s$   
para este valor o ganho será:  $G(j1.2) = -0,3$ 

Os pontos de cruzamento com o eixo imaginário são dados por  $\phi = \pm 90^\circ$ 

Para  $\phi = -90^\circ$   $\rightarrow$  tg  $\phi = -\infty$ , portanto:

$$
1 - 3\omega^2 = 0 \quad \Rightarrow \quad \omega = \frac{1}{\sqrt{3}} = 0, \text{6} \, \text{rad/s}
$$

para este valor o ganho será: G(j1.2)= -0,7

228

#### **Controle** e Prof. Celso – Módulo 12 Resposta em freqüência-Diagrama de Nyquist Servomecanismo

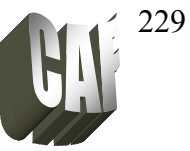

A figura 12.7 mostra o gráfico de Nyquist para esta função. Para auxiliar o esboço do gráfico outros valores podem ser calculados:

Para  $\omega=1$   $\rightarrow$   $|G(j\omega)|= 0,4$  e  $\phi = -153^\circ$ Para  $\omega = 0.2 \implies |G(j\omega)| = 0.95 e$   $\phi = -34^\circ$ 

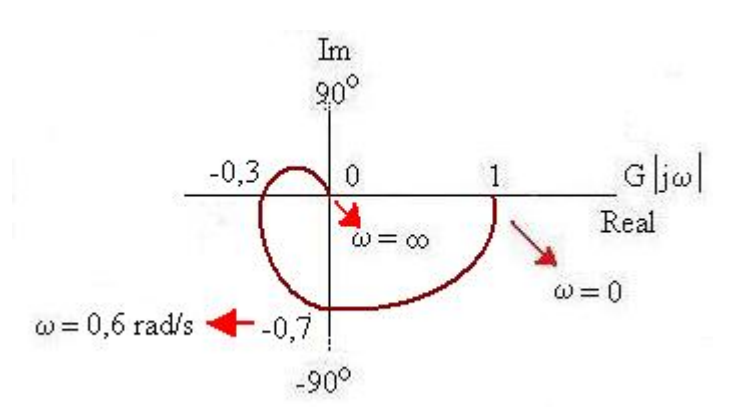

**fig.12. 7 - Diagrama de Nyquist do exemplo 1** 

Exercício 1: Plote o diagrama de Nyquist para a função:

$$
G(s) = \frac{1}{s(2s+1)}
$$

**Servomecanismo** 

 Prof. Celso – Módulo 12 Resposta em freqüência-Diagrama de Nyquist

# 230

### **CARTA DE NICHOLS (DIAGRAMA DE MÓDULO EM dB PELO ÂNGULO DE FASE**

A carta de Nichos é uma outra forma de representar graficamente a resposta em freqüência. O eixo X representa são plotados os ângulos enquanto que o eixo Y são plotados o módulo em dB da função.

A vantagem dessa representação é que a estabilidade relativa de um sistema de malha fechada pode ser determinada rapidamente e a compensação pode ser feita facilmente. A figura 12.8 mostra a carta de Nichols para algumas funções:

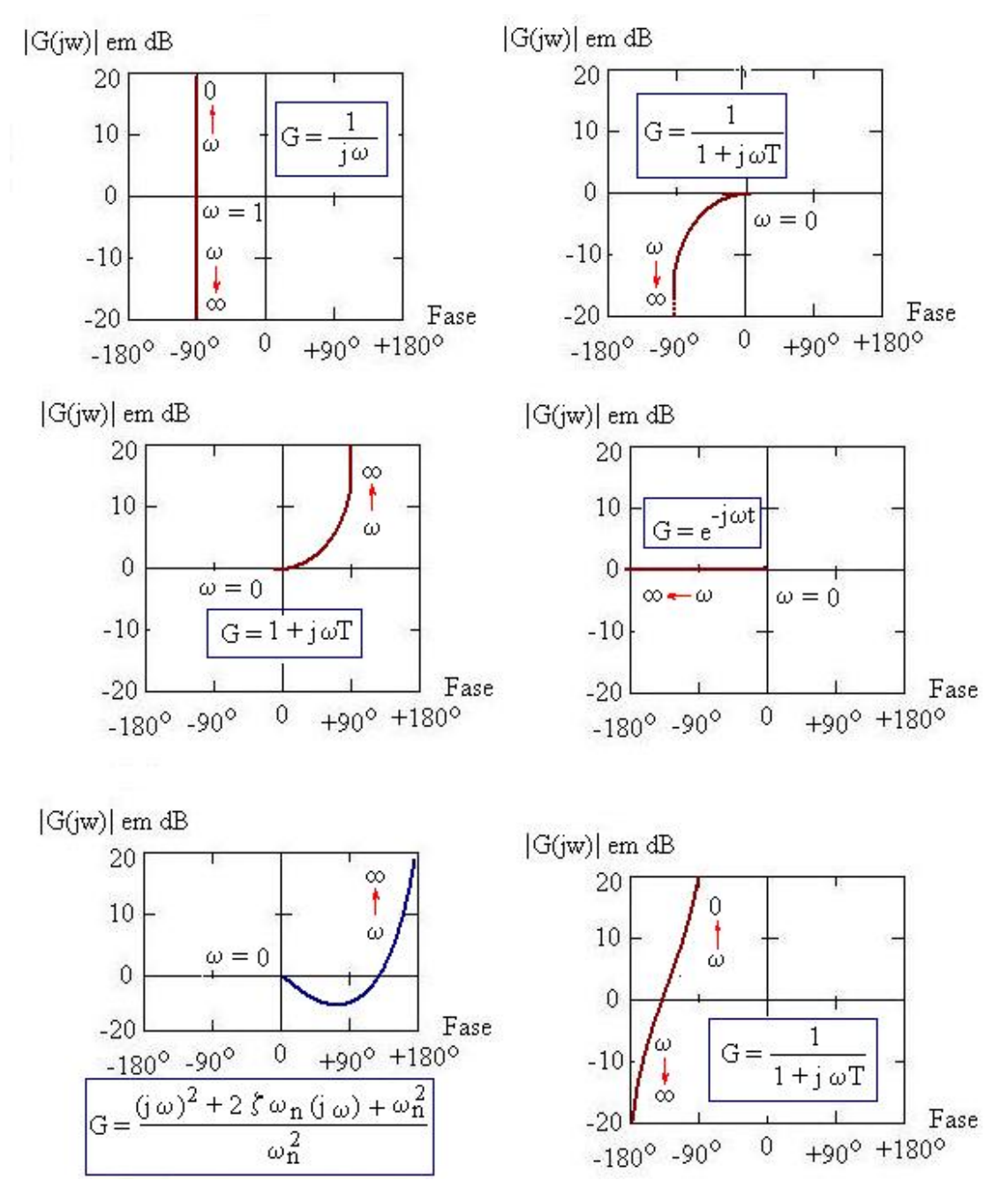

**fig.12. 8 - Exemplos da carta de Nichols para algumas funções** 

**Servomecanismo** 

 Prof. Celso – Módulo 12 Resposta em freqüência-Diagrama de Nyquist

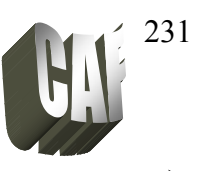

## **CRITÉRIO DE ESTABILIDADE DE NYQUIST**

A resposta em freqüência de um sistema pode ser facilmente obtida experimentalmente. H. Nyquist desenvolveu, em 1932, um critério para analisar a estabilidade de um sistema tendo como base a teoria das funções de variáveis complexas de Cauchy.

Considerando o sistema de malha fechada da figura 12.9, sua função de transferência é:

$$
\frac{C(s)}{R(s)} = \frac{G(s)}{1 + G(s)H(s)}
$$

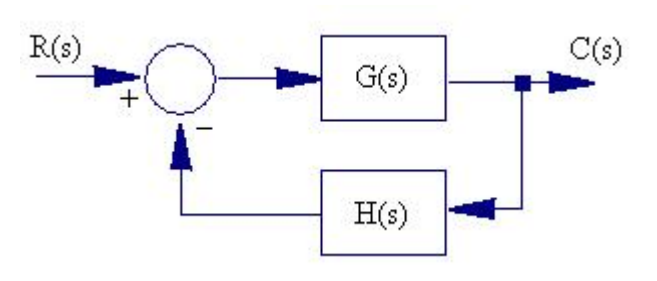

**fig.12. 9 - Sistema de malha fechada** 

Para um sistema ser estável sua equação característica:  $1+ G(s)H(s)$  deve possuir todas suas raízes no semiplano esquerdo do plano s. O critério de Nyquist relaciona a resposta em freqüência da malha aberta (G(s)H(s)) ao número de zeros e pólos da equação característica localizados no semiplano direito do plano s.

O critério de Nyquist realiza o mapeamento de uma função F(s) do plano s para o plano F(s). Considerando a seguinte equação característica;

$$
F(s) = 1 + \frac{1}{s+1}
$$
 o ponto s=1+2j seria mapeado no plano F(s) como:  

$$
F(1+2 i) = 1.2 - i0.25
$$

A figura 12.10 mostra alguns mapeamentos:

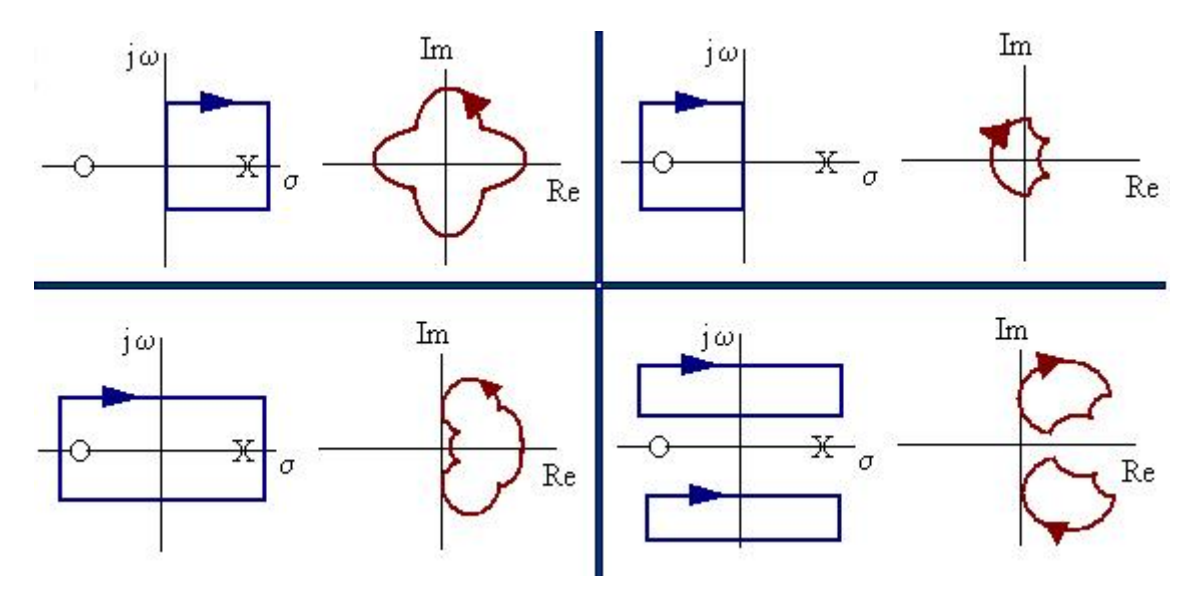

**fig.12. 10 - Mapeamentos de alguns contornos fechados no plano s** 

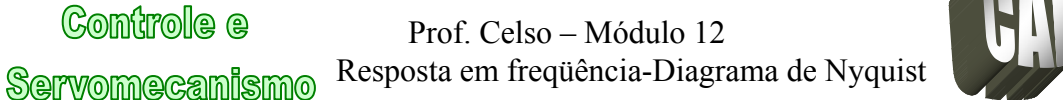

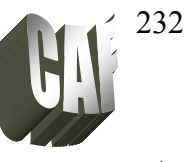

Pela figura anterior (fig.12.10) nota-se que quando o contorno envolve um pólo no plano s, o contorno no plano F(s) envolve a origem no sentido anti-horário. Se o contorno envolve um zero no plano s, o contorno no plano F(s) envolve a origem no sentido horário. Se o contorno no plano s conter o mesmo número de pólos e de zeros ou não conter nem pólo e nem zero, o contorno do plano F(s) não envolvera a origem. Se o contorno do plano s envolver *N* pólos (ou *N* zeros) o contorno do plano F(s) envolverá *N* vezes a origem no sentido anti-horário (ou horário).

### **Teorema de Cauchy**

Seja F(s) uma relação de polinômios em "S". Seja um contorno "C" em "S" mapeado num contorno "B" no plano F(s). Se F(s) é analítica dentro do contorno "C", exceto para um número finito de pólos e se F(s) não possui pólos e zeros sobre "C", então:

$$
N = Z - P
$$

onde:  $Z \rightarrow$  número de zeros de 1+G(s)H(s) no semiplano direito do plano s.

- $P \rightarrow n$ úmero de pólos de G(s)H(s) no semiplano direito do plano s.
- $N \rightarrow n$ úmero de envolvimento do ponto -1+j0 no sentido horário. Se N $>0 \rightarrow$  sentido horário

Se  $N < 0 \rightarrow$  sentido anti-horário

Como a equação característica é  $1+G(s)H(s)$ , o contorno dessa função é o mesmo da função  $G(s)H(s)$  deslocada de -1 no eixo real. Portanto ao invés de verificar o número de voltas que um contorno "B" realiza na origem de  $1 + G(s)H(s)$ , pod-se verificar o número que voltas que o contorno realiza no ponto  $-1,0$  de  $G(s)H(s)$ .

Nyquist mapeou todo o semiplano direito do plano s, com isso todas as raízes com parte real positivas do plano S são envolvidas pelo contorno "C". Para um sistema ser estável o número de zeros (Z) deve ser igual a 0.

Exemplo 2: Dado o diagrama de Nyquist abaixo, determinar se o sistema é estável ou não:

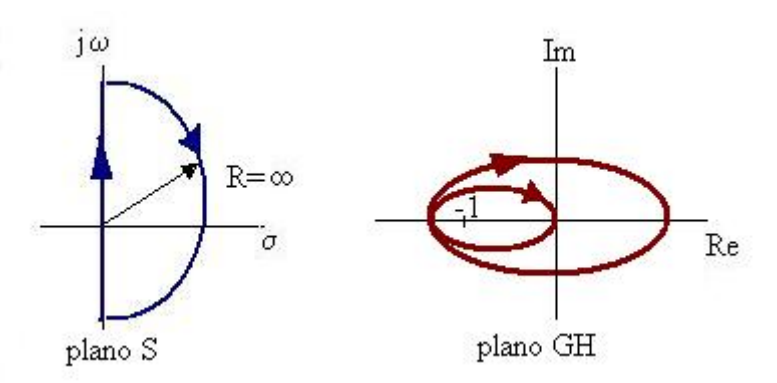

**fig.12. 11 - Exemplo 2**

Neste exemplo o mapeamento envolve o ponto -1, 2 vezes no sentido horário, portanto N=2  $\rightarrow$   $Z = N + P = 2 + P \neq 0$  ∴ o sistema é instável

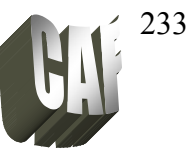

Exemplo 3: Um sistema tem a seguinte função de transferência:

 $G(s)H(s) = \frac{50}{(s+1)^2(s+10)}$ . Utilize o diagrama de Nyquist para determinar se o

sistema é estável ou não.

- Passando para o domínio da freqüência:

$$
G(j\omega)H(j\omega) = \frac{50}{(j\omega+1)^2(j\omega+10)}
$$

deixando na forma  $x = iy$ 

$$
G(j\omega)H(j\omega) = \frac{50(10-12\omega)}{(10-12\omega)^2 + (21\omega - \omega^3)^2} - j\frac{50(21\omega - \omega^3)}{(10-12\omega)^2 + (21\omega - \omega^3)^2}
$$

obtendo o módulo e a fase:

$$
|G(j\omega)H(j\omega)| = \sqrt{\frac{[50(10 - 12\omega)]^2 + [50(21\omega - \omega^3)]^2}{[(10 - 12\omega)^2 + (21\omega - \omega^3)^2]^2}}
$$
 se  $\omega = 0 \implies |GH| = 5$ 

ou

$$
|G(j\omega)H(j\omega)| = \sqrt{\frac{\left[50(10/\omega^3 - 12/\omega^2)\right]^2 + \left[50(21/\omega^2 - 1)\right]^2}{\omega^2 \left[(10/\omega^3 - 12/\omega^2)^2 + (21/\omega^2 - 1)^2\right]^2}}
$$
 se  $\omega = \infty$   $\rightarrow$  |GH| = 0

$$
\phi = -\arctg \frac{(21\omega - \omega^3)}{(10 - 12\omega^2)}
$$

ponto de cruzamento com o eixo real ocorre quando  $\phi = 0$  ou  $\phi = \pm 180^{\circ}$ . Para  $\phi = \pm$  $180^{\circ}$  :

$$
(21\omega - \omega^3) = 0
$$
  
\n
$$
\omega(21 - \omega^2) = 0 \qquad \text{ou} \qquad \omega = 0 \qquad \text{ou}
$$
  
\n
$$
\omega^2 = 21 \qquad \Rightarrow \qquad \omega = 4,58
$$

substituindo ω na fórmula do módulo  $\rightarrow$   $|GH| = 0,2066$ . Como o diagrama não envolve o ponto -1, e não tem pólos em malha aberta do lado direito  $\rightarrow \overline{Z} = N + P = 0 \rightarrow$ sistema estável.

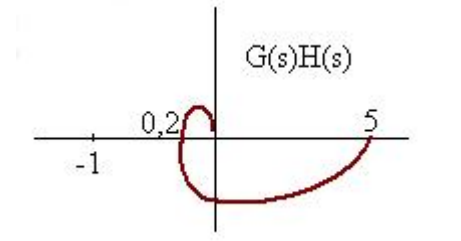

A figura ao lado mostra o diagrama de Nyquist desse sistema ( o diagrama está fora de escala).

**fig.12. 12 -Diagrama de Nyquist do exemplo 3**

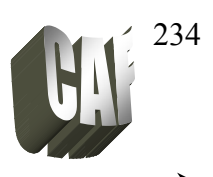

Exercício 2: A figura seguinte mostra o diagrama de Nyquist em malha aberta de um sistema. Complete o diagrama (supondo que Nyquist englobe todo semiplano direito do plano s) e responda:

- a) se a função de transferência de malha aberta não possui pólos no semiplano direito do plano s, o sistema de malha fechada é estável?
- b) se a função de transferência de malha aberta possui um pólo e nenhum zero no semiplano direito do plano s, o sistema de malha fechada é estável?
- c) se a função de transferência de malha aberta possui um zero e nenhum pólo no semiplano direito do plano s, o sistema de malha fechada é estável?

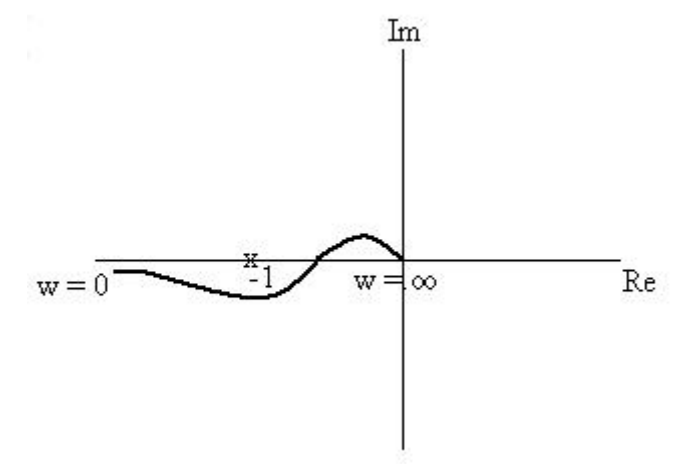

Exercício 3: Considere os diagramas de Nyquist abaixo, sabendo que para ambos o sistema não possui pólos do lado direito do plano s, responda se os sistemas em malha fechada são estáveis ou não.

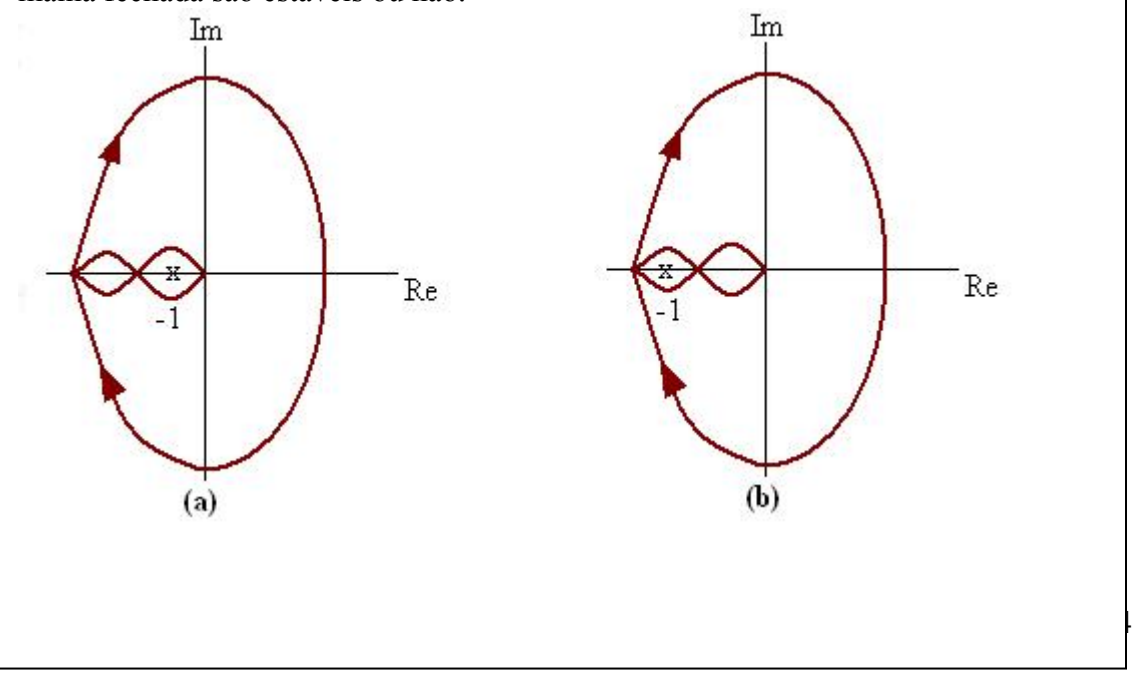

## **Comtrole** e

**Servomecanismo** 

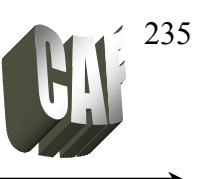

### **Estabilidade Relativa pelo mapeamento.**

Um sistema em malha fechada será mais estável quanto mais afastados os pólos dominantes estiverem do eixo imaginário jω. Estabilidade relativa é quanto os pólos dominantes estão próximo ao eixo imaginário jω. Considere os seguintes mapeamentos no plano s:

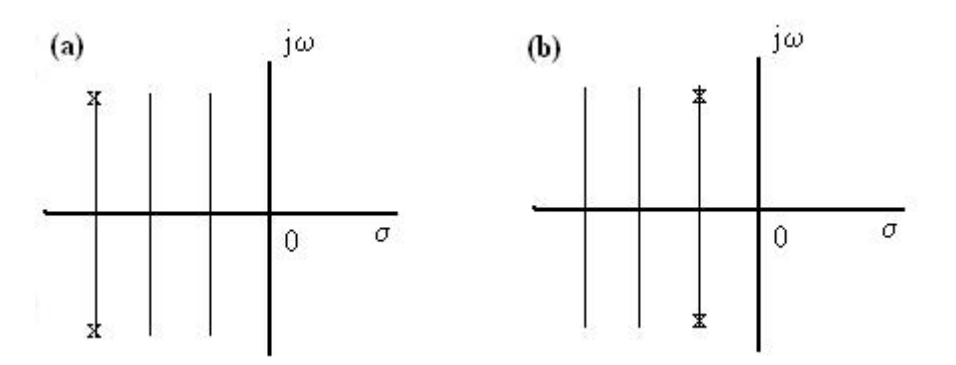

**fig.12. 13 - Dois sistemas de malha fechada com dois pólos** 

Na figura 12.13, o sistema (a) é mais estável do que o sistema (b) porque seus pólos dominantes estão mais distantes do eixo imaginário jω. Mapeando esses sistemas temos:

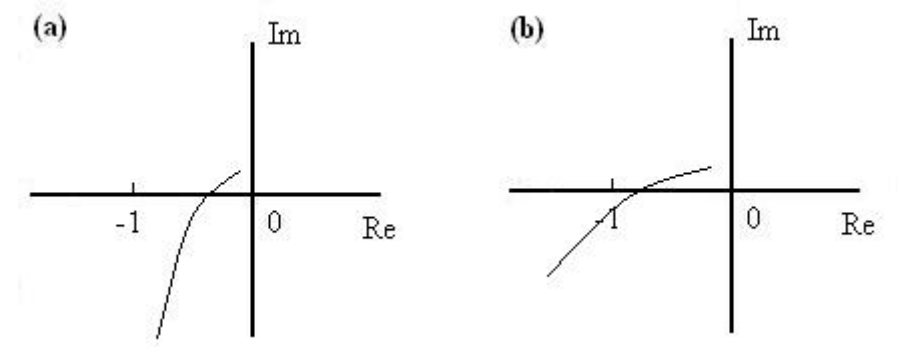

**fig.12. 14 - Diagrama de Nyquist dos sistemas da figura 12.13** 

Pelas duas figuras anteriores, conclui-se que quanto mais próximo do eixo imaginário estiver os pólos dominantes mais próximo do ponto - 1+j0 estará o lugar geométrico de  $G(i\omega)$ .

A figura ao lado (fig.12.15) mostra o critério de estabilidade de Nyquist para um sistema em malha aberta.

Pela figura para um ângulo de fase de 180 $^{\circ}$ , o módulo de G(j $\omega$ )H(j $\omega$ ) não deve exceder de 1.

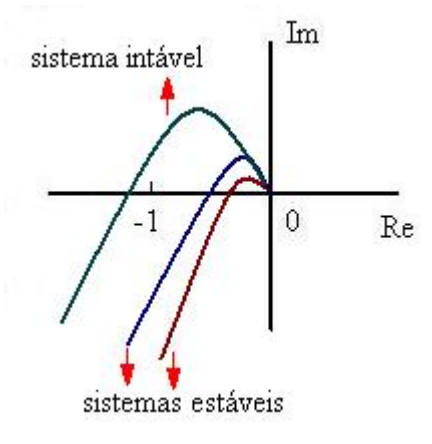

**fig.12. 15 - Sistema estável e instável por Nyquist** 

## **Comtrole** e

**Servomecanismo** 

 Prof. Celso – Módulo 12 Resposta em freqüência-Diagrama de Nyquist

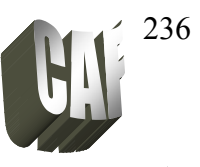

Exemplo 4: Dada a função de transferência de malha aberta abaixo, qual a condição para que o sistema seja estável?

$$
G(s)H(s) = \frac{k}{s(s+1)(s+1)}
$$

Resolvendo de duas maneiras:

- Passando para domínio da freqüência:

$$
G(j\omega)H(j\omega) = \frac{k}{j\omega(j\omega+1)(j\omega+1)} = \frac{k}{-2\omega^2 + j(\omega - \omega^3)}
$$

$$
G(j\omega)H(j\omega) = \frac{-2k\omega^2}{(-2\omega^2)^2 + (\omega - \omega^3)^2} - j\frac{k(\omega - \omega^3)}{(-2\omega^2)^2 + (\omega - \omega^3)^2}
$$

- O módulo e a fase são dados por:

$$
|G(j\omega)H(j\omega)| = \frac{k}{\sqrt{4\omega^4 + (\omega - \omega^3)^2}}
$$

$$
\phi = -\arctg\frac{(\omega - \omega^3)}{-2\omega^2}
$$

*PRIMEIRA SOLUÇÃO:* Como o módulo não pode ser maior do que 1 para 180<sup>°</sup>, na condição limite o ângulo φ deve ser 0:

$$
\omega - \omega^3 = 0 \quad \Rightarrow \quad \omega(1 - \omega^2) = 0 \qquad \text{ou}
$$

$$
\omega = 0 \qquad \text{ou} \qquad \omega = 1
$$

substituindo ω=1 na equação do módulo e fazendo o módulo ser menor do que 1:

$$
|G(j\omega)H(j\omega)| = \frac{k}{\sqrt{4\omega^4 + (\omega - \omega^3)^2}} < 1
$$

$$
\frac{k}{\sqrt{4+0}} < 1 \qquad \Rightarrow k < 2
$$

*SEGUNDA SOLUÇÃO:* Utilizando o gráfico normalizado (k=1) de Nyquist do sistema, temos  $p / \omega = 0 \rightarrow |GH| \rightarrow \infty$  $p/\omega = \infty \rightarrow |GH| \rightarrow 0$  $p/\omega=1 \rightarrow |GH|\rightarrow 0.5$ Como P=0 (não há pólos no lado direito do plano s):

 $Z=N+P \rightarrow Z=N$  ou N=0 para ser estável

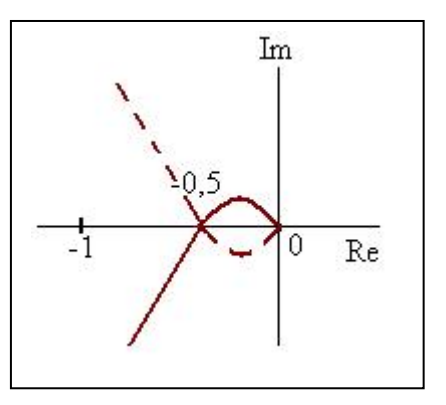

Como G(jω) não pode envolver o ponto -1 e sendo o

ponto crítico = -0,5 (pelo diagrama), então o ponto -0,5 vezes o ganho k deve ser maior do que a condição limite (ponto -1):

$$
-0.5k > -1 \rightarrow 0.5k < 1 \rightarrow k < 2
$$

Servomecanismo

 Prof. Celso – Módulo 12 Resposta em freqüência-Diagrama de Nyquist

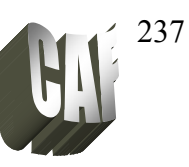

Exercício 4: Determine o valor de k para que os sistemas abaixo sejam estáveis: a)  $G(s)H(s) = \frac{k}{s^2(s+1)}$ b)  $G(s)H(s) = \frac{k}{(s+1)(s+2)(s+3)}$ Resp.:  $k < 10$ 

Servomecanismo

 Prof. Celso – Módulo 12 Resposta em freqüência-Diagrama de Nyquist

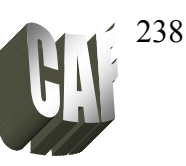

Exercício 5: Determine o valor de k para que os sistemas abaixo sejam estáveis: a)  $G(s)H(s) = \frac{k}{s(Ts+1)}$ Resp:  $k > 0$ b)  $G(s)H(s) = \frac{k}{s(s+1)(2s+1)}$ Resp:  $k < 1.5$ 

**Comtrole** e

**Servomecanismo** 

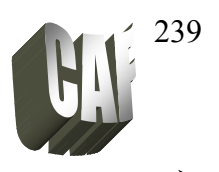

## **SEÇÃO MATLAB**

O comando para traçar o diagrama de Nyquist no MatLab é:

nyquist(num, den) nyquist (num,den,w)  $\rightarrow$  w é o espaçamento entre décadas

Pode-se, também, utilizar argumentos:

 $[re, im, w] = nyquist(num, den)$  $[re, im, w] = n$ yquist (num, den,w)

onde: re é uma matriz que contém a parte real da resposta im é a matriz que contém a parte imaginária da resposta w vetor de freqüências

Exemplo: Esboçar o o diagrama de Nyquist para:

Fazendo num = 16  $\rightarrow$  num = [0 0 16]<br>
e den = (s<sup>2</sup> + 4s +16)  $\rightarrow$  den = [1 4 16]  $G(s) = \frac{16}{s^2 + 4s + 16}$  Fazendo nur<br>e den = (s<sup>2</sup>  $\rightarrow$  den = [1 4 16]

num =  $[0 0 16]$ ; % numerador de  $G(s)$ den =[1 4 16]; nyquist(num,den) % gráfico de Nyquist title('Diagram de Bode')

% usando o mesmo sistema anterior especificando frequencias w = 0.1:0.1:100 % freqüências de 0.1 até 100 de 0.1 em 0.1 nyquist (num,den,w) % gráfico de Nyquist. title('Diagram de Nyquist')

Como exercício: faço todos os gráficos desta apostila utilizando o matlab.